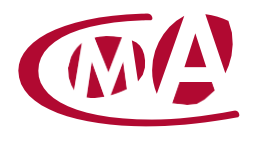

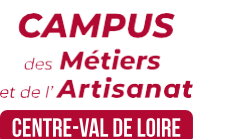

CAMPUS DES MÉTIERS ET DE L'ARTISANAT CENTRE-VAL DE LOIRE –EURE-ET-LOIR

# L'ESSENTIEL DE LA BUREAUTIQUE

Site de formation continue – Eure-et-Loir Rue Charles Isidore Douin – CS 30819 – 28008 Chartres cedex

#### **Public concerné :**

- Chef d'entreprise (artisans, commerçants,), conjoint, salarié, ...

#### **Prérequis :**

- Aucun prérequis

#### **Nombre de participants :**

- De 6 à 8 stagiaires
- A déterminer si formation intra-entreprise

#### **Dates :**

- 15-22/02 et 01/03 ou 03-10 et 24/05 ou 04-11 et 18/10
- Date à définir si formation réalisée en intra-entreprise

#### **Durée :**

- 3 jours
- Durée adaptée si formation intra-entreprise

#### **Horaires :**

- De 9h00 à 12h30 et de 13h30 à 17h00

#### **Tarif :**

- **Tarif (journalier) artisan / conjoint avec statut** : 210 euros, prise en charge de la formation FAFCEA selon critères d'éligibilité.

 **Tarif (journalier) autres publics** : 210 euros, prise en charge possible de la formation selon statut. Contactez votre conseiller.

Ce tarif est applicable aux formations suivies en présentiel ou distanciel.

 **Tarifs préférentiels,** pour certaines de nos formations, si financement par le compte personnel de formation : [https://www.moncompteformation.gouv.fr](https://www.moncompteformation.gouv.fr/)

# **Objectif général**

**V** Utiliser les bases de la bureautique

# **Objectifs pédagogiques**

- Se familiariser avec l'utilisation, les règles et usages du courrier électronique
- Savoir naviguer sur le web
- Gérer ses fichiers et ses dossiers
- Mettre en forme un document
- Construire et mettre en page un tableau intégrant des calculs simples, des fonctions statistiques, des pourcentages

## **Programme**

**Travailler dans l'environnement de son système d'exploitation** 

Se repérer dans l'environnement

Le bureau : fenêtres, icônes, ascenseurs, boîtes de dialogue, menu démarrer, corbeille, aide en ligne, barre de tâches

Gérer les tâches : ouvrir, fermer un programme, passer d'une application à une autre

Formater, copier, créer un dossier, rechercher un fichier, déplacer ou détruire un fichier, un dossier, manipuler cd, clés USB,

Utiliser les outils de Windows

#### **Le tableur Excel**

Tableaux simples et les mises en forme, calculs courants et évolués Gérer une base de données, trier, filtrer, sous totaliser, réaliser et personnaliser des graphiques

> **Campus des Métiers et de l'Artisanat Centre-Val de Loire** 28 rue du Faubourg de Bourgogne – 45000 Orléans 02 38 68 03 32 – www.cma-cvl.fr

# **Le traitement de texte Word**

Réaliser une mise en page professionnelle sans perte de temps : alignements, centrages, retraits, tabulations, entêtes, pieds et sauts de page

## **Découvrir internet, naviguer sur le web et savoir utiliser sa messagerie électronique**

Vocabulaire spécifique à internet

Naviguer, consulter un site web, gérer ses favoris, les sites à connaître, effectuer des recherches efficaces avec Google

Gérer les e-mails : son carnet d'adresses mail, personnaliser ses messages, gérer les pièces jointes

#### **Formateur**

Notre organisme de formation met à disposition des formateurs dont le profil est en adéquation avec la formation visée.

## **Méthodes et moyens pédagogiques**

Pédagogie active qui alterne théorie et mises en situation pratiques : exercices d'application, manipulation de supports et documents divers, études de cas réels, simulations – Identification pour chaque participant des points forts et des axes de travail.

#### **Documents remis**

I' L'ensemble des ressources et supports seront mis à disposition des participants.

## **Dispositif d'informations et de positionnement des stagiaires**

- En amont de la formation, un **entretien de positionnement** est réalisé pour évaluer le besoin du stagiaire et l'orienter vers l'action de formation adaptée.
- A l'occasion des échanges, une **fiche diagnostic** est complétée et permet d'identifier le parcours de la personne (diplôme, expérience) et de vérifier ses objectifs à des fins d'adaptation et individualisation du parcours de formation.
- A l'issue de l'entretien, le **programme détaillé** de la formation est transmis au candidat.
- Toute information demandée à un candidat a un lien direct avec la formation et reste confidentielle.

#### **Prise en compte de la satisfaction des stagiaires**

La satisfaction est recueillie via nos enquêtes envoyées par mail à chaque stagiaire. Deux enquêtes sont à remplir en ligne à la fin de chaque formation (à 10 jours puis à maximum 6 mois). La satisfaction est affichée sur notre site Internet rubrique « se former ».

#### **Évaluation des acquis de la formation**

- A la fin de la formation, une **attestation de capacité** qui mesure l'atteinte des objectifs pédagogiques, formulés en termes de « être capables de » est remise au participant. Elle mesure les capacités développées en formation qui pourront être mises en œuvre dans une situation sociale ou professionnelle, en fonction de l'environnement de l'entreprise.
- Cette évaluation est élaborée par le formateur à partir des situations pédagogiques utilisées et impliquant le stagiaire.

#### **Suivi post formation**

- Un suivi individuel peut être proposé. Le formateur intervient pour accompagner la mise en place des outils et méthodes étudiés
- Devis sur demande

## **Bilan pédagogique du stage**

L'intervenant établit un bilan pédagogique de la formation qui est remis au responsable du centre ou au coordinateur de l'action, pour information.

# Renseignements et inscription :

**Votre contact formation :** Murielle BABOUIN – 02 36 25 31 05 –mbabouin@cma-cvl.fr Handicap :

Référent handicap du site de formation: Murielle BABOUIN - 02 36 25 31 05 –mbabouin@cma-cvl.fr

L'établissement s'est doté d'une capacité à étudier, au cas par cas, les besoins spécifiques des candidats qui voudront postuler à une formation afin de mobiliser les moyens nécessaires pour compenser les conséquences d'un handicap.

# Organisme de formation :

Chambre de Métiers et de l'Artisanat Centre-Val de Loire – N° de SIRET : 130 027 980 00015 – N° de déclaration de l'activité : enregistré sous le numéro 24450381045 – Cet enregistrement ne vaut pas agrément de l'État.

# Site de formation :

**Adresse :** rue Charles Isidore Douin – CS 30819 – 28008 Chartres cedex

**N° de téléphone :** 02 36 25 31 05

**E-mail :** formation-continue.28@cma-cvl.fr